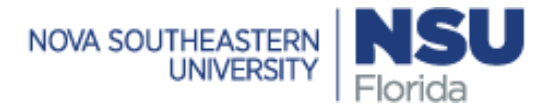

## **REQUEST FOR SHARKTIME REMOTE ACCESS**

**IMPORTANT: \*Students and Temps Only\* The appropriate VPN access is required to access SharkTime remotely. Please provide the NSU service manager ticket number of the submitted VPN request to OIIT. Service Manager Ticket Number: \_\_\_\_\_\_\_\_\_\_\_\_\_\_\_\_\_\_\_\_** 

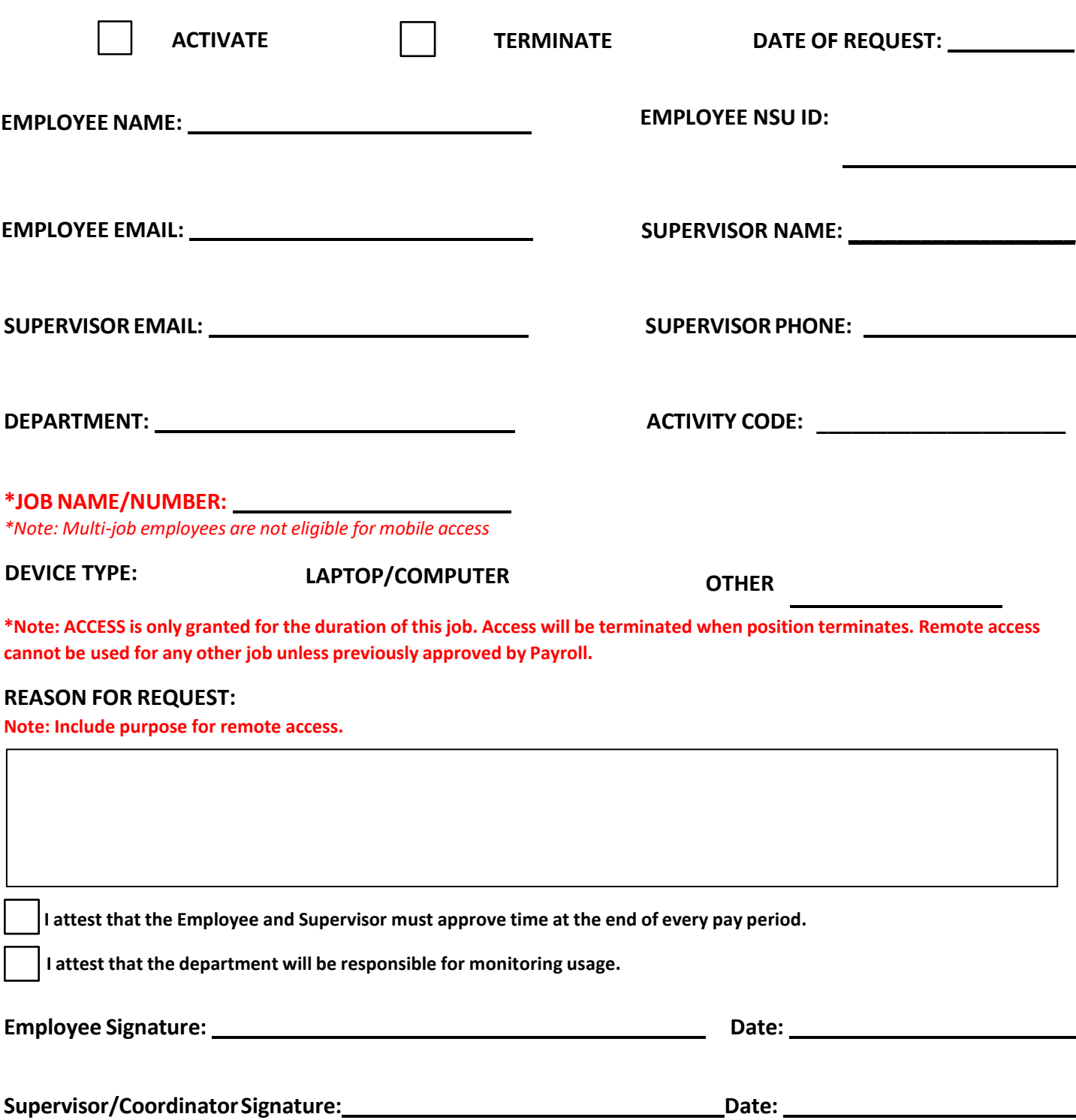

**Completed form must [be submitted by supervisor or department coordinator](mailto:sharktime@nova.edu) to sharktime@nova.edu**